# LOYOLA COLLEGE (AUTONOMOUS), CHENNAI - 600 034

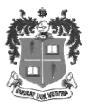

### **B.Sc.** DEGREE EXAMINATION - **COMPUTER SCIENCE**

### FOURTH SEMESTER - APRIL 2016

#### CS 4504 - RDBMS AND ORACLE

| Date: 20-04-2016 | Dept. No. | Max. : 100 Marks |
|------------------|-----------|------------------|
|                  |           |                  |

### Time: 09:00-12:00

## PART - A

## **Answer ALL the Questions**

 $(10 \times 2 = 20 \text{ marks})$ 

- 1. Differentiate physical and user logical level of a database.
- 2. Give the operations that involve cursors.
- 3. Define Deadlock.
- 4. Give the two phase locking protocol.
- 5. Give the special operators that are used with Sub query.
- 6. State the uses of Decode with an example.
- 7. Give the types of LOB.
- 8. Give the uses of synonyms and sequences.
- 9. State the uses of packages. Give its main parts.
- 10. Define Stored Procedure.

#### PART - B

#### **Answer ALL the Questions**

 $(5 \times 8 = 40 \text{ marks})$ 

11. a) Explain the Relational Algebra operators.

(or)

- b) Draw an ER Diagram with 3 entity sets: customer, loan and branch which specifies that a customer may have several loans and that loan may belong to several different customers and each loan is associated with specific branch.
- 12. a) Write short notes on Transactions explaining the operations and ACID properties.

(or)

- b) Define Normalization, 1NF, 2NF and 3NF.
- 13. a) Define Constraints. Give its types. Give the syntax for adding and removing constraints in a table.

(or)

- b) Explain with examples any three characters, number and date functions.
- 14. a) Define Cursors. Give its types. Name the operations that can be performed using a cursor.

(or)

- b) Define Index. Give its advantages and disadvantages. Give the syntax and its types.
- 15. a) Define Triggers. Explain its types.

(or)

b) Elaborate on functions in PL/SQL.

#### PART - C

## **Answer Any TWO Questions**

 $(2 \times 20 = 40 \text{ marks})$ 

- 16. (a) Explain the various types of Keys.
  - (b) Write short notes on concurrency problem.
- 17. (a) Explain the Data types and Commands in DDL.
  - (b) How exceptions are handled in PL/SQL? Explain user defined exceptions with an example.
- 18. (a) Write short notes on the types of parameters passed to procedures with example.
  - (b) Solve the following queries. Student (id, name, class, mark1, mark2, mark3, Avg)
    - (i) List all students whose name start with 'JA' and ends with 'N'.
    - (ii) Find all students in class III whose avg is greater than or equal to 75.
    - (iii) Find all students whose avg is within the range 65 to 75.
    - (iv) List all students who Fails.
    - (v) Select all the rows in ascending order of avg.

\$\$\$\$\$\$\$